## **PENGEMBANGAN APLIKASI PENGELOLAAN DATA INVENTARIS ALAT DAN SARANA KERJA PADA PT. ALEXA PUTRA PRATAMA BERBASIS** *WEBSITE*

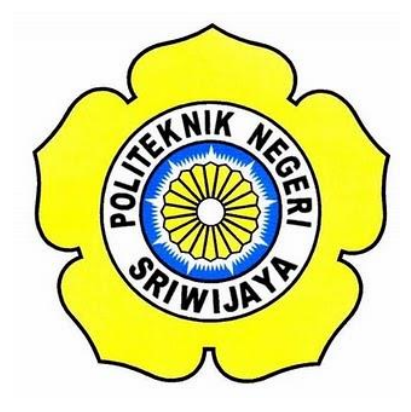

### **LAPORAN AKHIR**

**Disusun untuk memenuhi syarat menyelesaikan Pendidikan Diploma III Jurusan Manajemen Informatika Politeknik Negeri Sriwijaya**

**Oleh:**

**Rizka Rosa Damayanti 0616 3080 0619**

**POLITEKNIK NEGERI SRIWIJAYA PALEMBANG 2019**

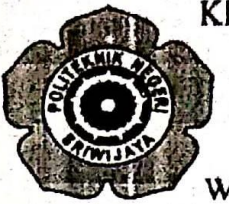

# KEMENTERIAN RISET, TEKNOLOGI DAN PENDIDIKAN TINGGI POLITEKNIK NEGERI SRIWIJAYA

Jalan Srijaya Negara, Palembang 30139 Telepon: 0711-353414 Faksimili: 0711-355918 Website: http://www.polsri.ac.id E-mail: info@polsri.ac.id

### **LEMBAR PENGESAHAN LAPORAN AKHIR**

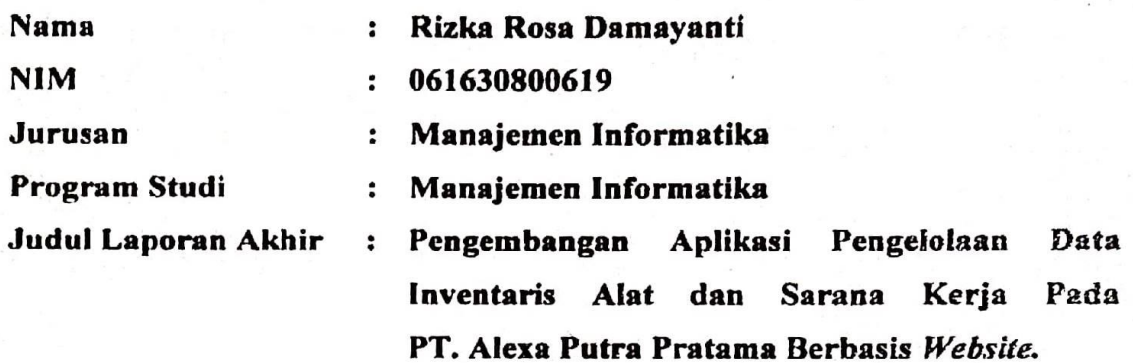

Telah diujikan pada Ujian Laporan Akhir, tanggal 17 Juli 2019 Dihadapan Tim Penguji Jurusan Manajemen Informatika Politeknik Negeri Sriwijaya

Palembang, 02 Agustus 2019

**Tim Pembimbing:** 

Pembimbing I.

Dr. Iberi Ariyanti, S.E.,M.Si NIP. 197306032008012008

Pembimbing L

Muhammad Noval, S.E., M.Si NIP. 197511082005011003

Mengetahui, Ketua Jurusan Manajemen Informatika

Indra Satriadi, S.T., M.Kom. NIP 197211162000031002

# *MOTTO DAN PERSEMBAHAN*

*Motto: "Hidup itu bukan seperti mengetik pada computer, yang mana Anda bisa menghapusnya sesuka hati dengan tombol backspace. Namun, Anda harus memikirkan jalan hidup Anda dengan merencanakan sesuatu yang baik dan terstruktur"* 

## *Ku Persembahkan Kepada:*

- *Kedua Orangtuaku, Mamak ku Farekha dan Alm Bapak ku Musikin, terimakasih atas usaha dan doa-doa yang selalu kalian berikan kepada ku*
- *Kakak Perempuan ku Dewi Novianti dan Mailis Soraya serta Kakak Laki-laki ku Try Sutrisno, mereka yang selalu mengganggu dan menyemangatiku*
- *Faisal Muhammad Arroyyan keponakkan ku. Terimakasih atas tingkah lucu mu yang selalu membuat ku semangat dan tersenyum.*
- *Ibu Dr. Indri Ariyanti, SE., M.Si sebagai dosen pembimbing I*
- *Bapak Muhammad Noval, SE., M.Si sebagai dosen pembimbing II*
- *Semua Karyawan PT. Alexa Putra Pratama*
- *Teman-teman seperjuangan angkatan 2016 dan terkhusus 6 IB Terwewe yang akan selalu ku kenang*

#### **ABSTRAK**

Laporan akhir yang berjudul "Pengembangan Aplikasi Pengelolaan Data Inventaris Alat dan Sarana Kerja pada PT. Alexa Putra Pratama Berbasis *Website*". Aplikasi ini dibuat dengan menggunakan bahasa pemrograman PHP dan MySql sebagai database nya. Aplikasi ini dibuat untuk memudahkan karyawan PT. Alexa Putra Pratama dalam mengolah data inventaris alat dan sarana kerja yang diketahui masih manual dalam mengolah data-data tersebut. Pengumpulan data untuk aplikasi ini dilakukan dengan cara observasi langsung ke Perusahaan PT. Alexa Putra Pratama dan wawancara dengan karyawan langsung (data primer), serta sebagai data pendukung lainnya digunakan juga metode studi pustaka seperti referensi buku dan studi dokumentasi dari hotel tersebut (data sekunder). Hasil dari penelitian ini menunjukkan bahwa pengolahan dan perekapan data secara manual pada data inventaris alat dan sarana kerja sangat merepotkan dan memakan waktu yang cukup lama. Dan penulis menyimpulkan bahwa Aplikasi Pengelolaan Data Inventaris Alat dan Sarana Kerja ini dapat mempermudah serta membantu karyawan dalam pengolahan dan perekapan data inventaris alat dan sarana kerja.

Kata Kunci : Aplikasi, Inventaris, Alat dan Sarana.

#### **ABSTRACT**

The final report entitled "Development of Data Inventory Management Tools and Work Facilities Applications at PT. Website-Based Alexa Putra Pratama ". This application is created using the PHP and MySql programming languages as its database. This application was made to facilitate employees of PT. Alexa Putra Pratama in processing inventory data of work tools and facilities which are known to be still manual in processing these data. Data collection for this application is done by direct observation to the Company PT. Alexa Putra Pratama and interviews with direct employees (primary data), as well as other supporting data also used library study methods such as reference books and study documentation from the hotel (secondary data). The results of this study indicate that the processing and recording of data manually in the inventory data of work tools and facilities is very troublesome and takes a long time. And the author concludes that the Application of Data Inventory Management Tools and Work Facilities can facilitate and assist employees in processing and recording inventory data on tools and work facilities.

Keywords: Application, Inventory, Tools and Facilities.

#### **KATA PENGANTAR**

Alhamdulillah puji dan syukur atas kehadirat Allah SWT, karena berkat rahmat dan hidayah-Nya penulis dapat menyelesaikan Laporan Akhir yang berjudul **"Pengembangan Aplikasi Pengelolaan Data Inventaris Alat Dan Sarana Kerja Pada PT. Alexa Putra Pratama Berbasis** *Website***"** ini dengan tepat waktu. Tujuan dari penulisan laporan akhir ini yaitu untuk memenuhi salah satu syarat menyelesaikan pendidikan Diploma III pada Jurusan Manajemen Informatika Politeknik Negeri Sriwijaya.

Penulis banyak sekali mendapatkan bantuan, bimbingan dan arahan dari berbagai pihak selama menyelesaikan Laporan Akhir ini, maka dalam kesempatan ini penulis ingin mengucapkan terima kasih kepada :

- 1. Bapak Dr. Ing. Ahmad Taqwa, M.T. selaku Direktur Politeknik Negeri Sriwijaya.
- 2. Bapak Carlos RS, ST., M.T. selaku Pembantu Direktur I Politeknik Negeri Sriwijaya.
- 3. Bapak Aladin, S.E., M.Si., AK,Ca. selaku Pembantu Direktur II Politeknik Negeri Sriwijaya.
- 4. Bapak Ir. Irawan Rusnadi, M.T. selaku Pembantu Direktur III Politeknik Negeri Sriwijaya.
- 5. Bapak Drs. Zakaria, M.T. selaku Pembantu Direktur IV Politeknik Negeri Sriwijaya.
- 6. Bapak Indra Satriadi, ST., M.Kom selaku Ketua Jurusan Manajemen Informatika Politeknik Negeri Sriwijaya.
- 7. Bapak Meivi Kusnandar, S.Kom., M.Kom selaku Sekretaris Jurusan Manajemen Informatika Politeknik Negeri Sriwijaya.
- 8. Ibu Dr. Indri Ariyanti, SE., M.Si selaku Dosen Pembimbing I.
- 9. Bapak Muhammad Noval, SE., M.Si selaku Dosen Pembimbing II.
- 10. Semua Karyawan PT. Alexa Putra Pratama.
- 11. Kedua orangtuaku, Kakak Perempuanku, Kakak Laki-lakiku yang senantiasa memberikan doa dan dukungan kepada ku.
- 12. Teman-teman seperjuangan Jurusan Manajemen Informatika khususnya kelas 6 IB.
- 13. Semua sahabat-sahabat terbaikku yang telah membantu dalam menyelesaikan Laporan Akhir ini.

Dalam penulisan Laporan Akhir ini penulis menyadari bahwa masih terdapat kesalahan dan kekurangan, untuk itu penulis mengharapkan kritik dan saran yang bersifat membangun dari semua pihak demi kesempurnaan penulisan yang akan datang. Akhir kata penulis berharap semoga Laporan Akhir ini bermanfaat bagi semua pihak yang membutuhkannya, khususnya mahasiswamahasiswi Jurusan Manajemen Informatika Politeknik Negeri Sriwijaya sehingga tujuan yang diharapkan dapat tercapai, Aamiin.

Palembang, Juli 2019

Penulis

## **DAFTAR ISI**

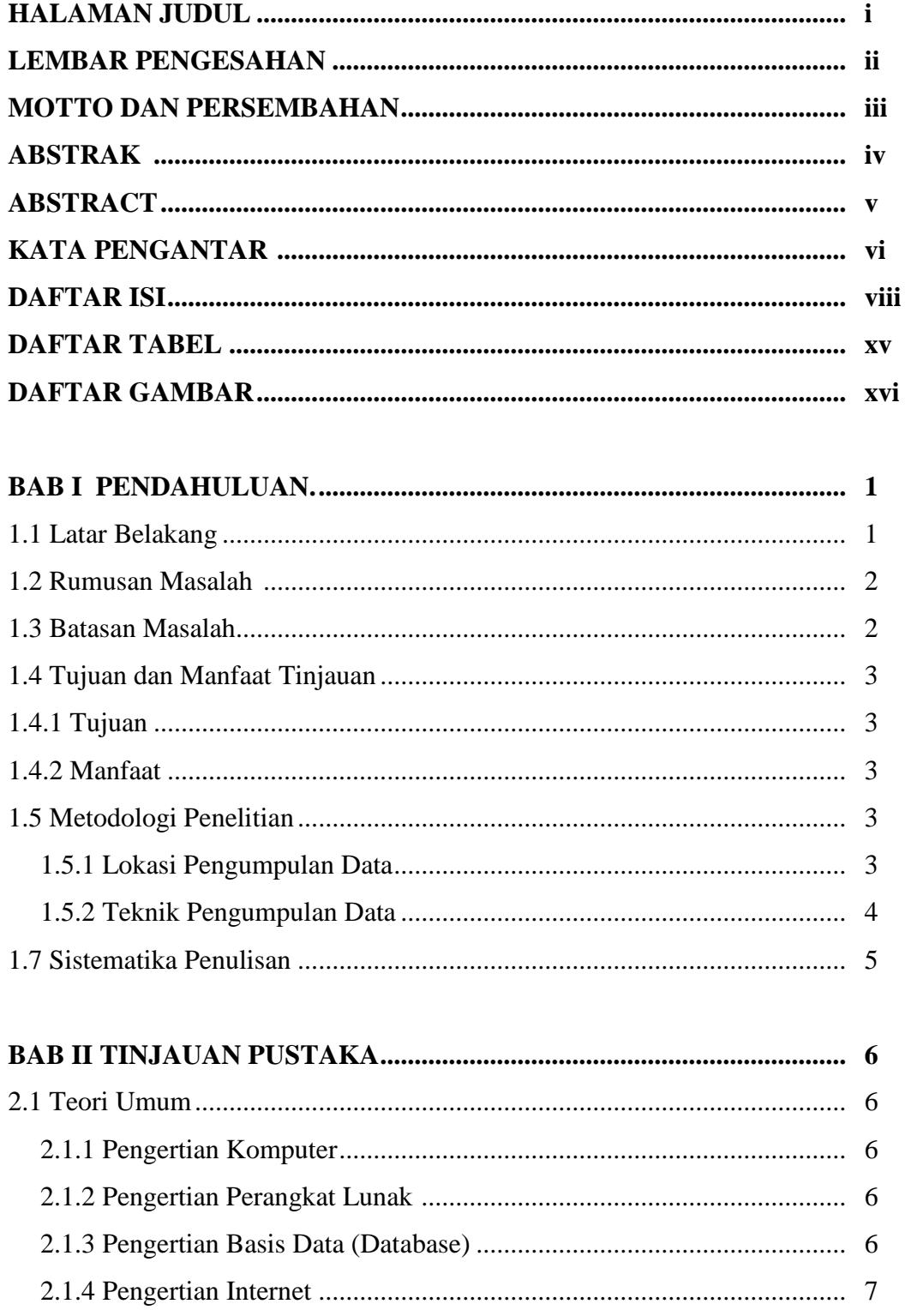

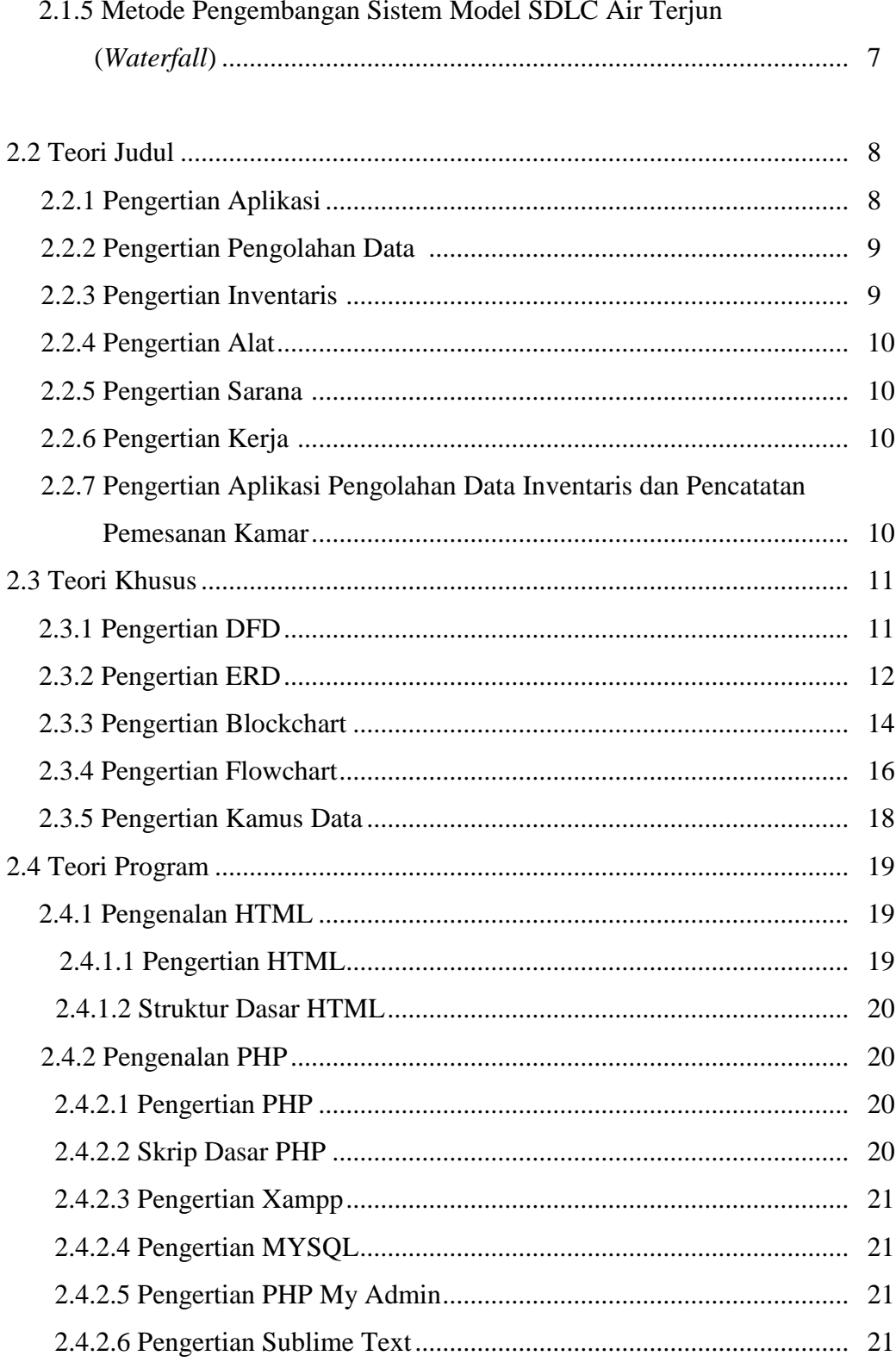

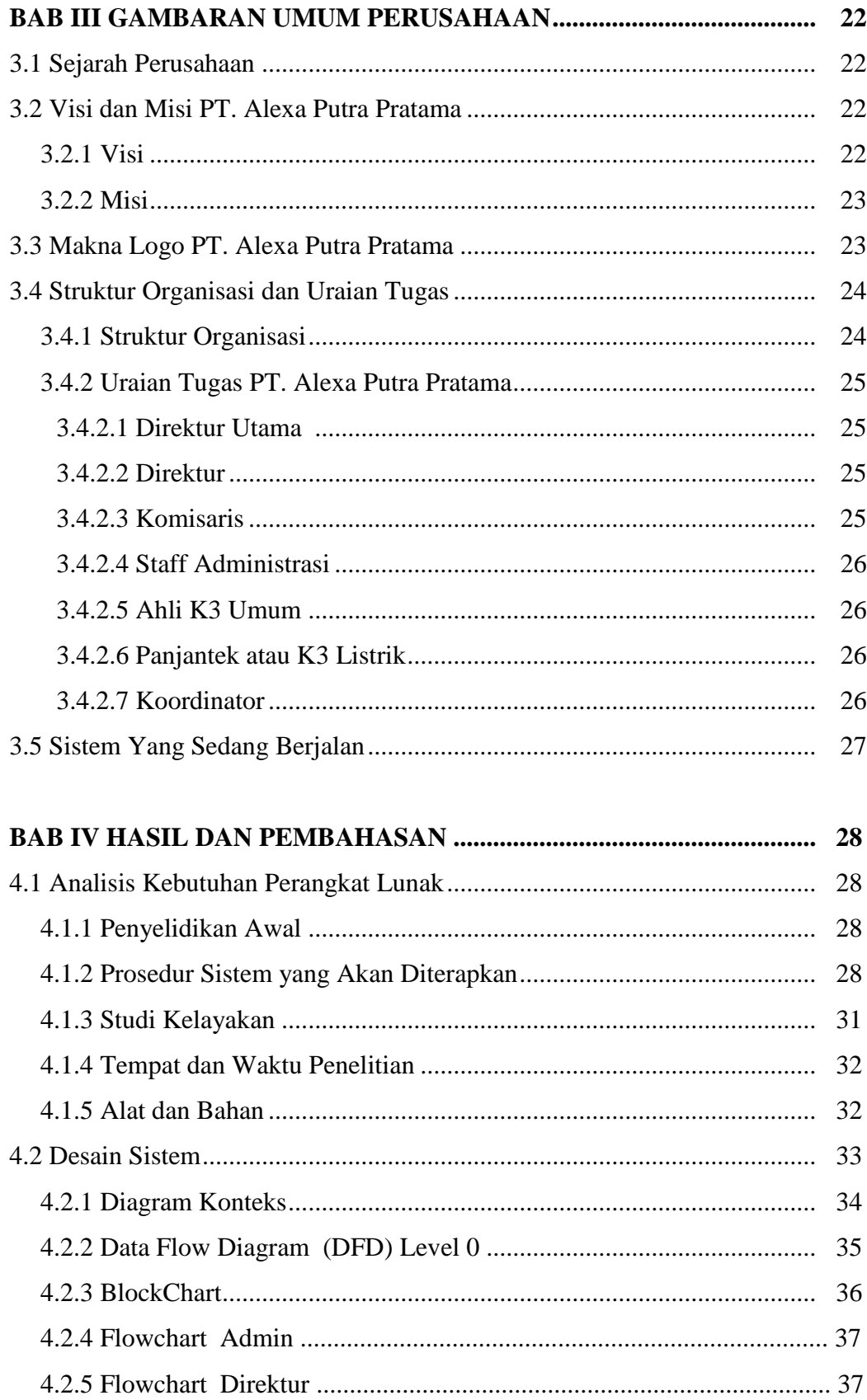

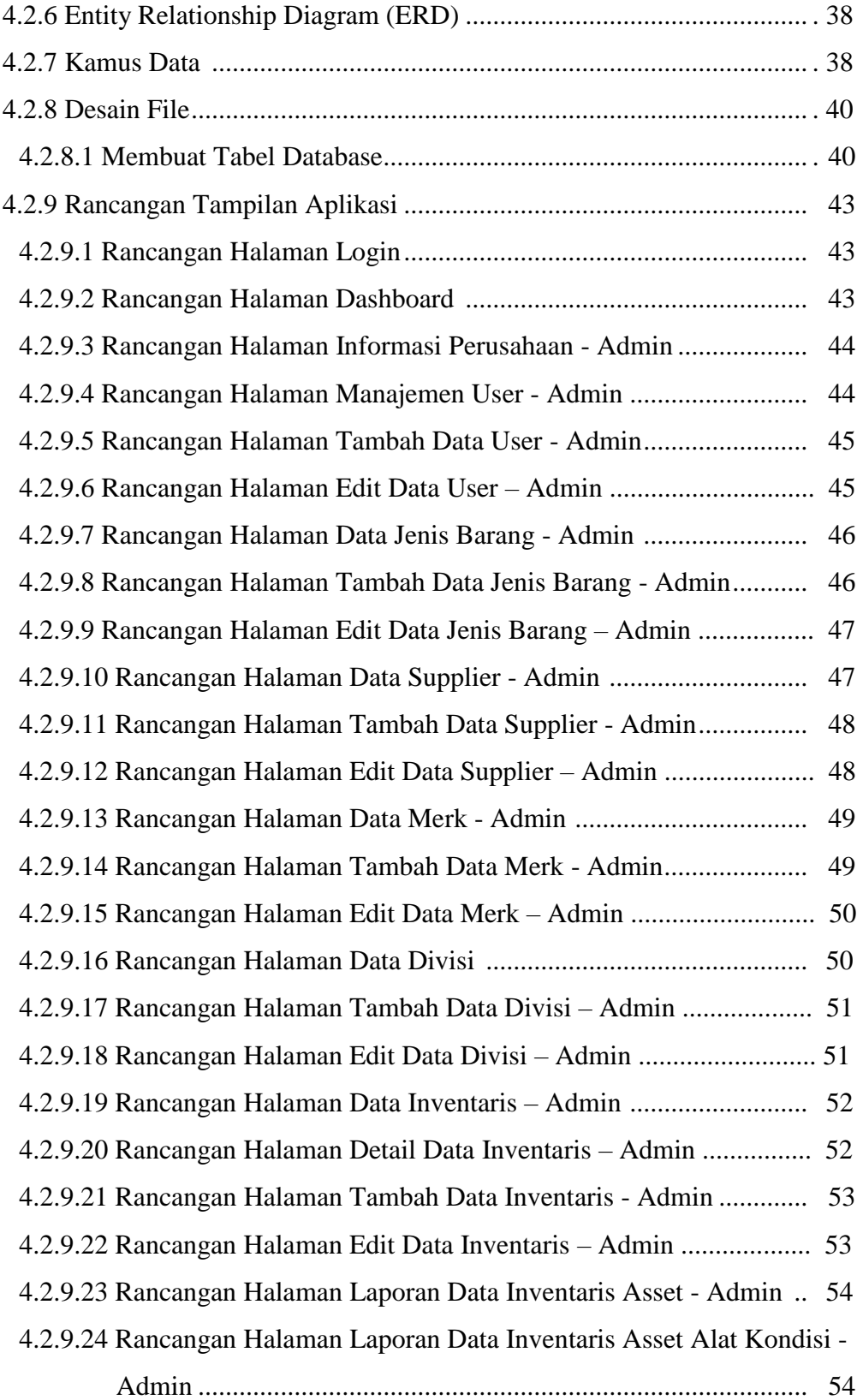

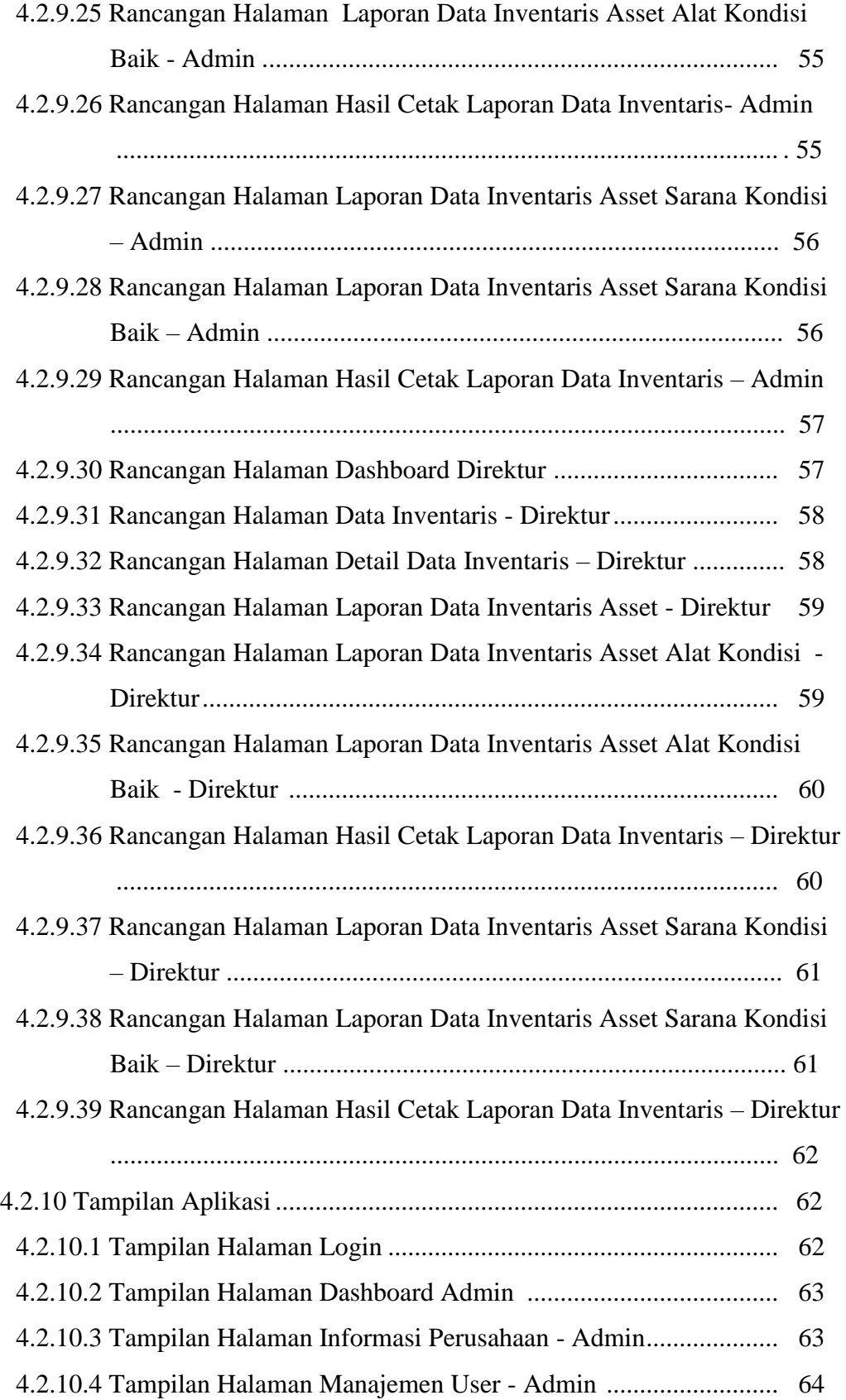

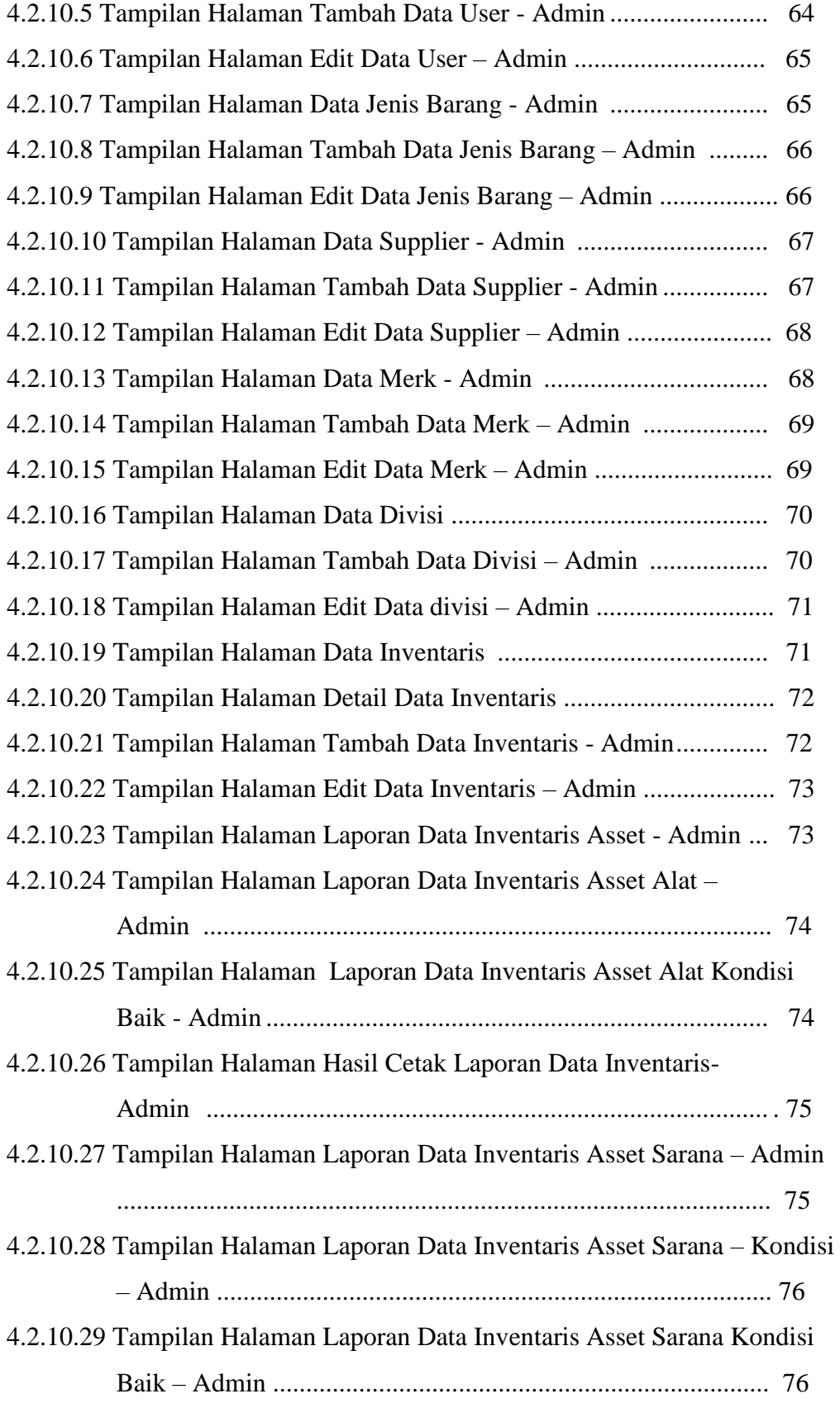

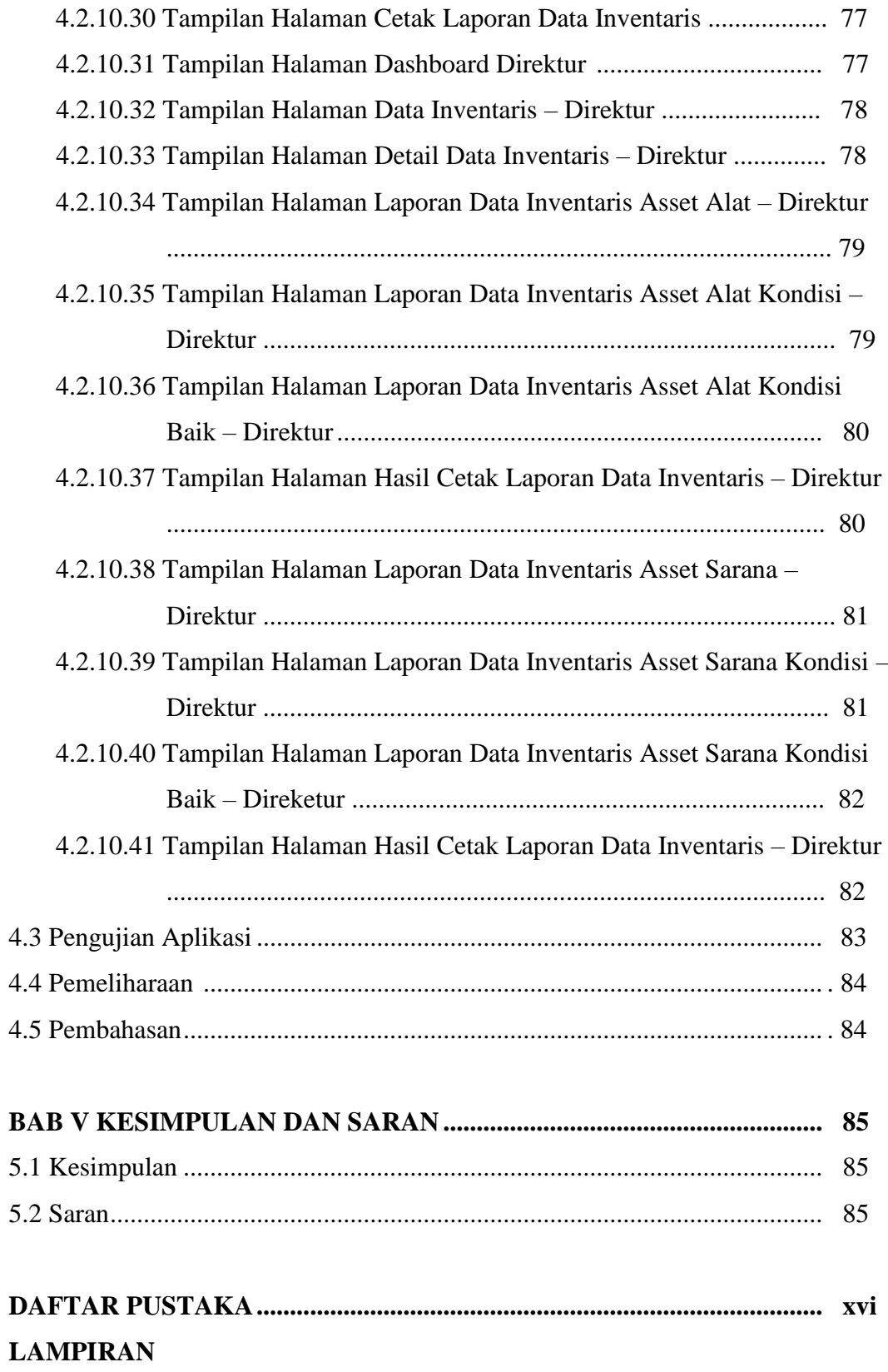

### **DAFTAR TABEL**

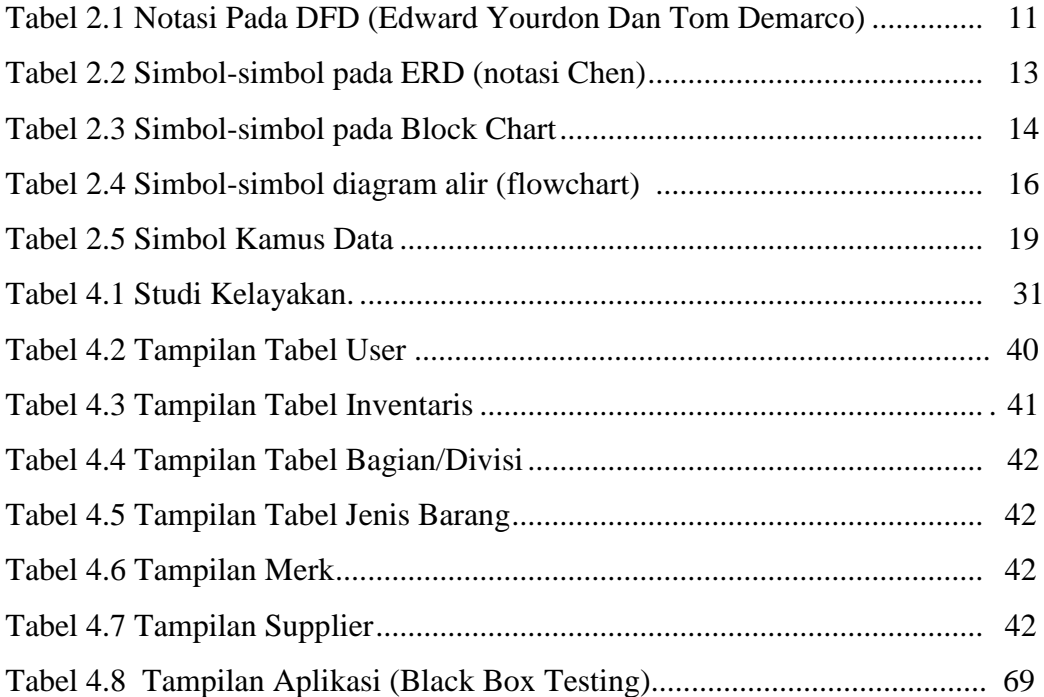

### **DAFTAR GAMBAR**

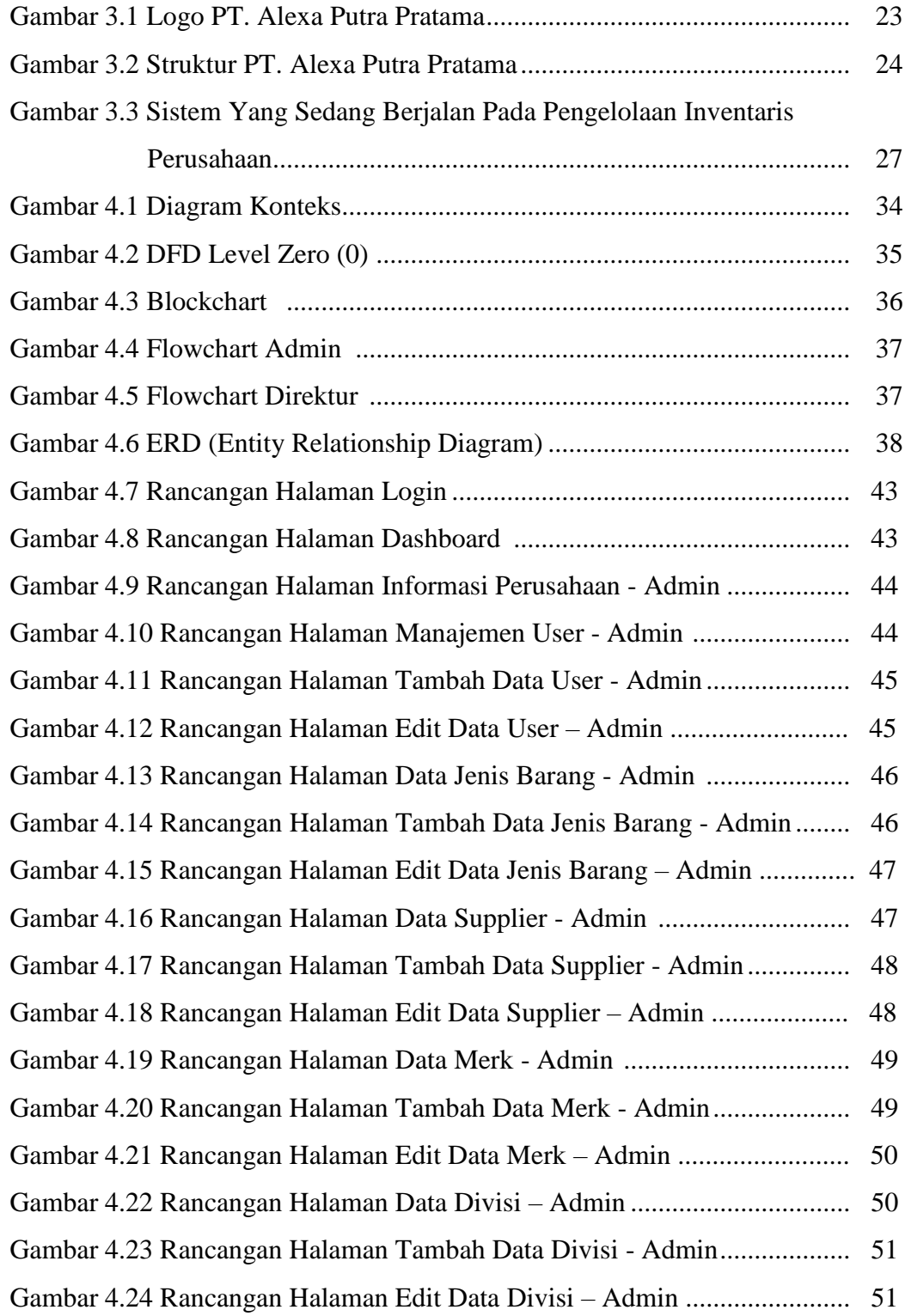

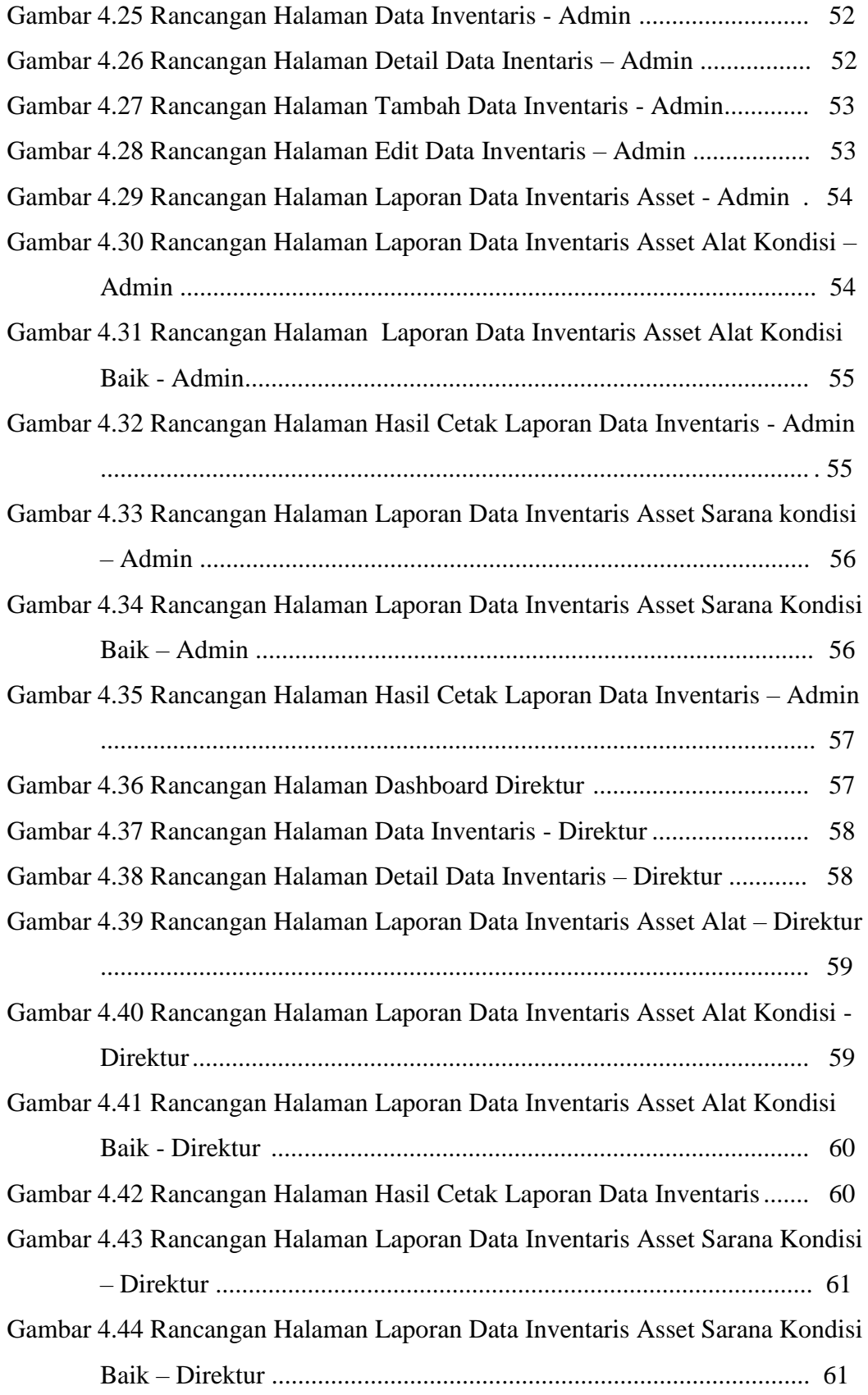

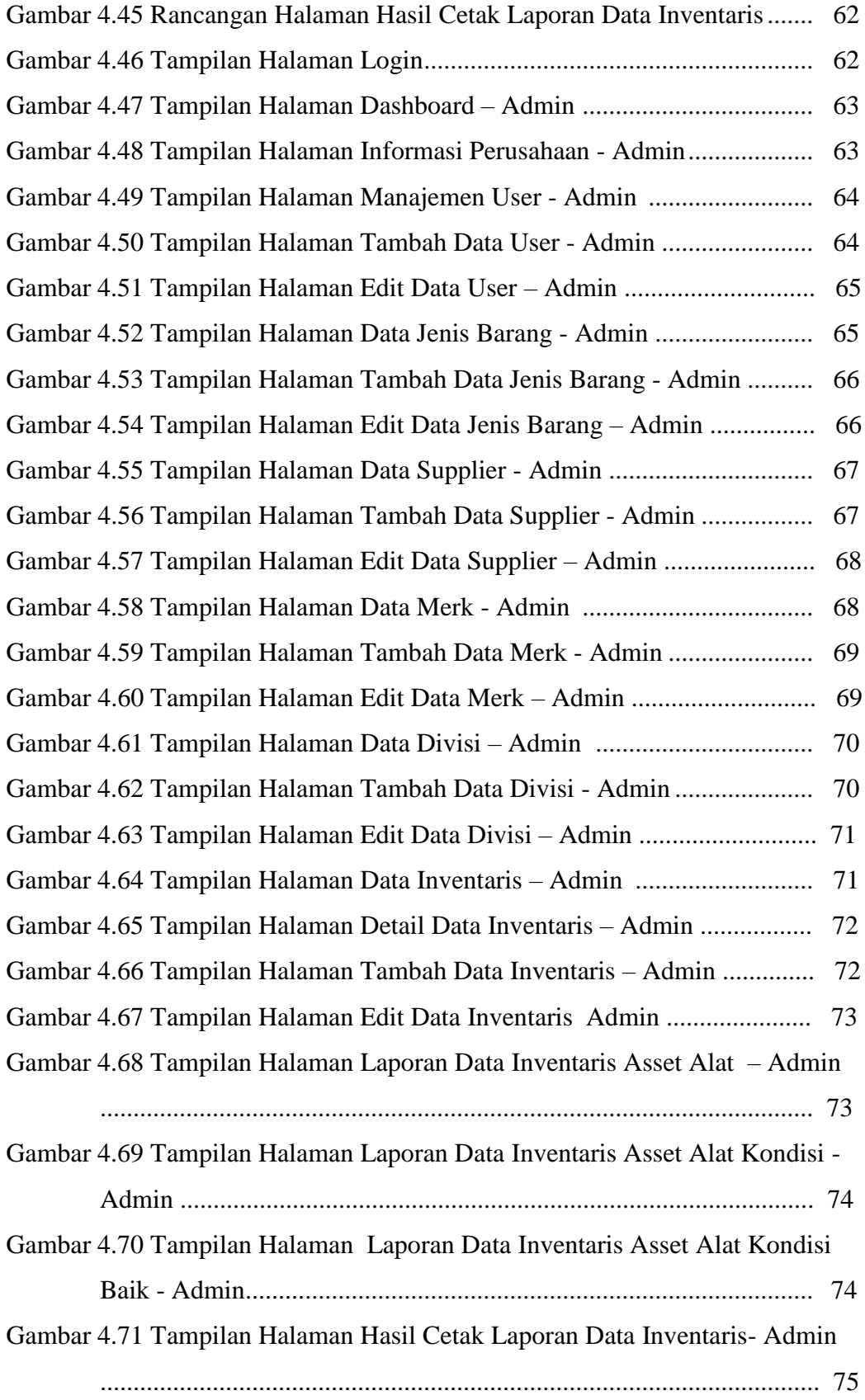

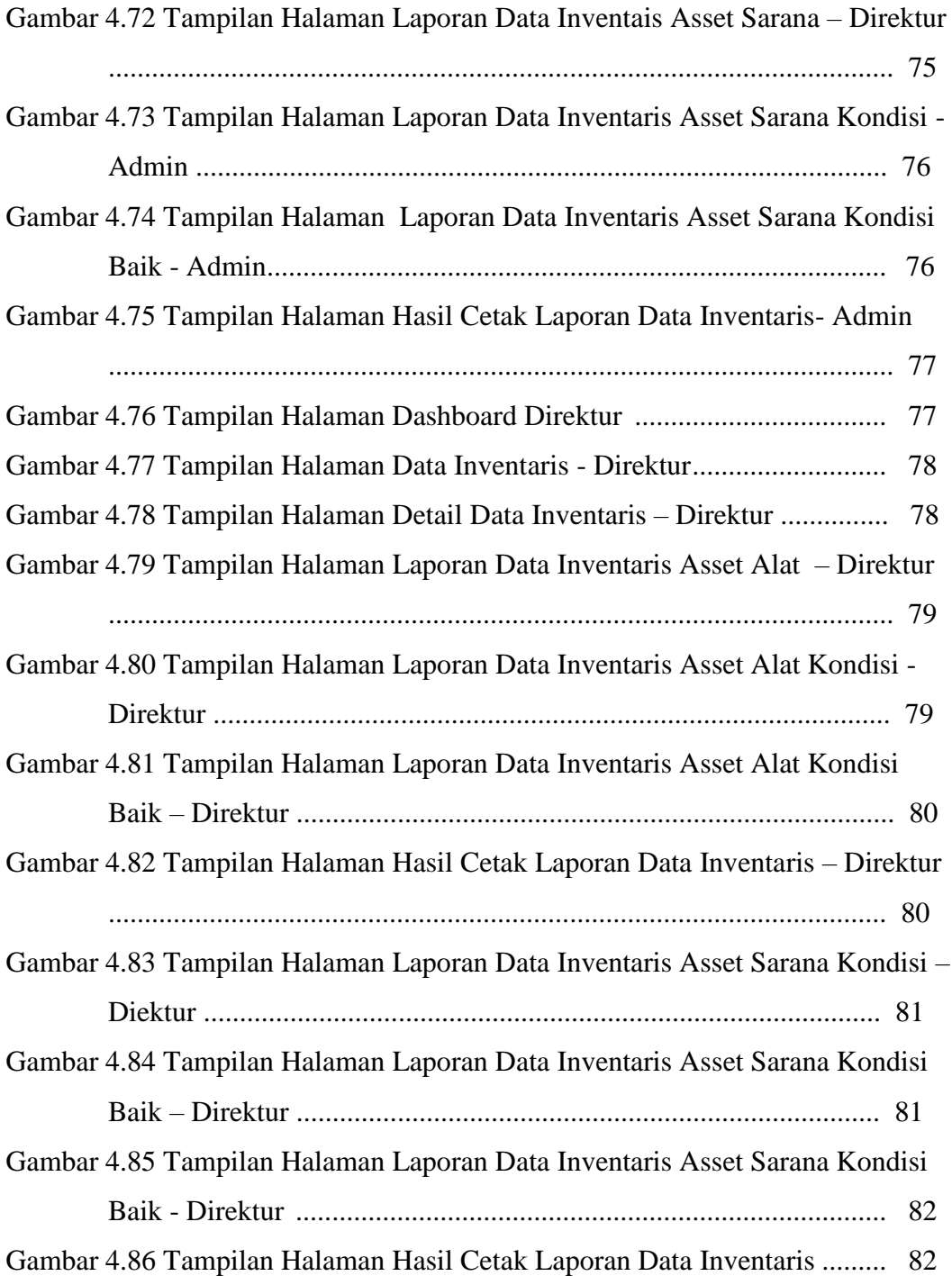